## **Инструкция**

#### **по работе пользователей в информационной системе МБДОУ «Ерёминский детский сад»**

### **1. Общие положения**

1.1. Настоящая Инструкция по работе пользователей в информационной системе МБДОУ «Ерёминский детский сад» (далее – Инструкция) определяет задачи, функции, обязанности, права и ответственность пользователей, допущенных к работе в информационной системе МБДОУ «Ерёминский детский сад» (далее – ИС).

1.2. Пользователями информационной системы МБДОУ «Ерёминский детский сад», являются сотрудники **МБДОУ «Ерёминский детский сад»**, допущенные к работе в ИС.

### **2. Обязанности пользователя**

2.1. При эксплуатации ИС пользователь обязан:

2.1.1. Руководствоваться требованиями настоящей Инструкции.

2.1.2. Помнить личные пароли.

2.1.3. Соблюдать установленную технологию обработки защищаемой информации.

2.1.4. Размещать устройства вывода информации средств вычислительной техники (далее – СВТ), информационно-вычислительных комплексов, технических средств обработки графической, видео- и буквенно-цифровой информации, входящих в состав ИС, в помещении, в котором они установлены, таким образом, чтобы была исключена возможность просмотра посторонними лицами текстовой и графической видовой информации, содержащей защищаемую информацию.

2.1.5. При возвращении на рабочее место контролировать целостность меток, исключающих негласное вскрытие системного блока СВТ и в случае нарушения целостности сообщать об этом администратору безопасности ИС.

2.1.6. Препятствовать использованию СВТ лицами, не допущенными к работе в ИС.

2.2. При временном оставлении рабочего места пользователь обязан:

 блокировать ввод-вывод информации на своём рабочем месте ИС в случаях кратковременного отсутствия (перерыв) или выключать СВТ ИС;

блокировать вывод информации на монитор СВТ.

2.3. Пользователю ЗАПРЕЩАЕТСЯ:

подключать к СВТ нештатные устройства;

 производить загрузку нештатной операционной системы с внешнего машинного носителя информации;

 самостоятельно вносить изменения в состав, конфигурацию и размещение СВТ ИС;

 самостоятельно вносить изменения в состав, конфигурацию и настройку программного обеспечения (далее – ПО), установленного в ИС;

устанавливать запрещённое к использованию ПО;

 самостоятельно вносить изменения в размещение, состав и настройку средств защиты информации ИС, а также завершать работу средств защиты информации ИС;

 сообщать устно, письменно или иным способом другим лицам пароли, передавать личные идентификаторы (наименование учётной записи), ключевые носители и другие реквизиты доступа к ресурсам ИС.

## **3. Права**

Пользователь ИС имеет право:

 обращаться к администратору безопасности ИС с просьбой об оказании технической и методической помощи по обеспечению безопасности защищаемой технических средств ИС, а также по вопросам эксплуатации установленных средств защиты информации;

обращаться к лицу, ответственному за защиту информации в ИС, по  $\overline{\phantom{a}}$ вопросам эксплуатации ИС (выполнение установленной технологии обработки защищаемой информации, инструкций и других документов по обеспечению безопасности защищаемой информации);

обращаться к лицу, ответственному за защиту информации в ИС, по  $\sim$ вопросам выполнения режимных мер при обработке защищаемой информации.

#### $\overline{4}$ . Ответственность

Пользователь несет персональную ответственность:

за соблюдение установленной технологии обработки защищаемой информации;

за соблюдение режима конфиденциальности при обработке защищаемой информации в ИС;

за правильность понимания и полноту выполнения задач, функций, прав и обязанностей, возложенных на него при работе в ИС;

за соблюдение требований нормативных правовых актов, приказов,  $\equiv$ распоряжений и указаний, определяющих порядок организации работ по защите информации.

 $\frac{1}{2}$ 

Разработчик инструкции: заведующий МБДОУ «Ерёминский детский сад»

лукошенко Л.В.  $\frac{f_{\nu\mu}}{f_{\nu\mu}}$ 

# Лист ознакомления с инструкцией по работе пользователей в информационной системе МБДОУ «Ерёминский детский сад»

 $\frac{1}{2}$ 

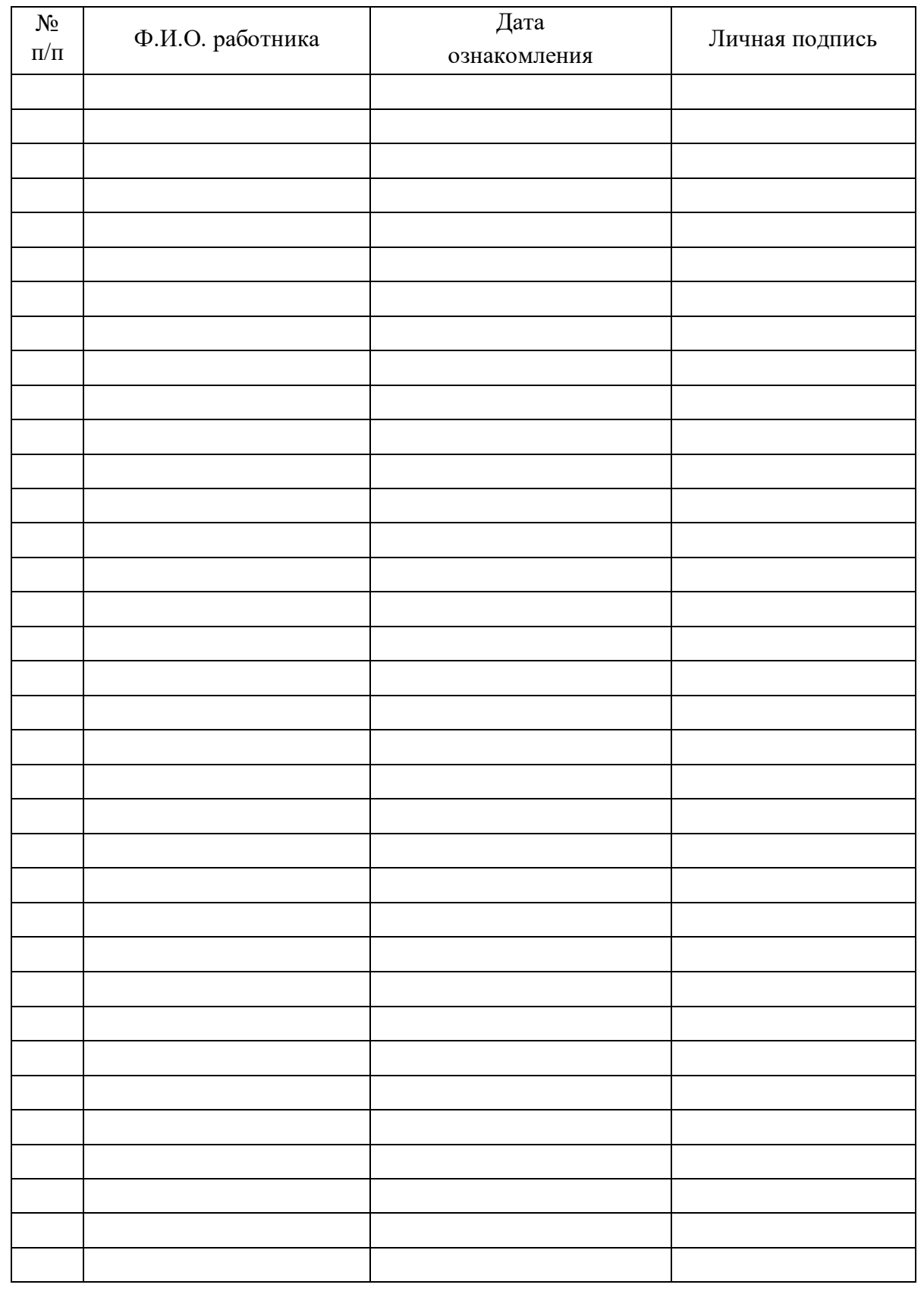

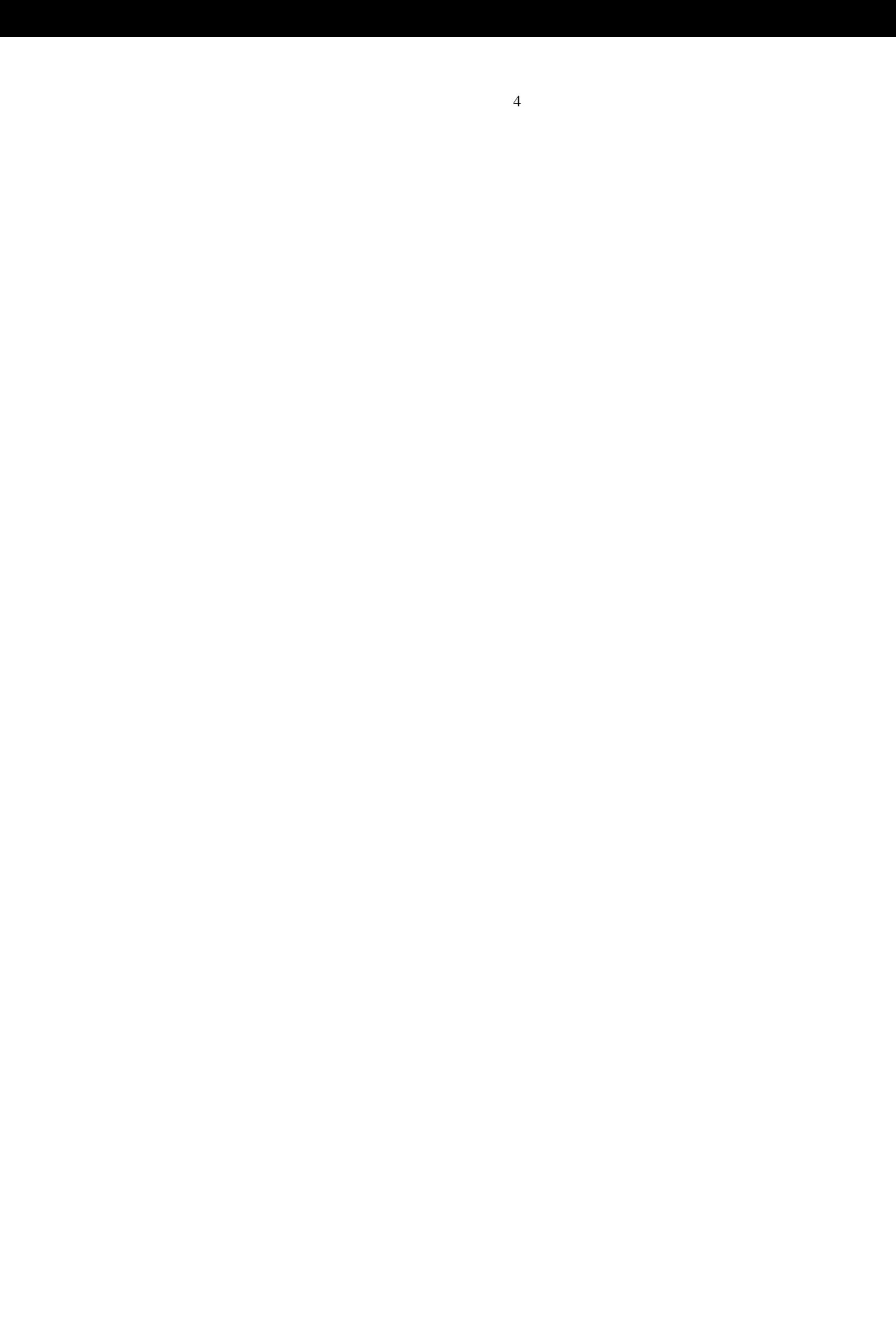